# All That Matrix Final Project Report

8/22/2014 COMS W4115 Stefanie Zhou (sz2475)

## Contents

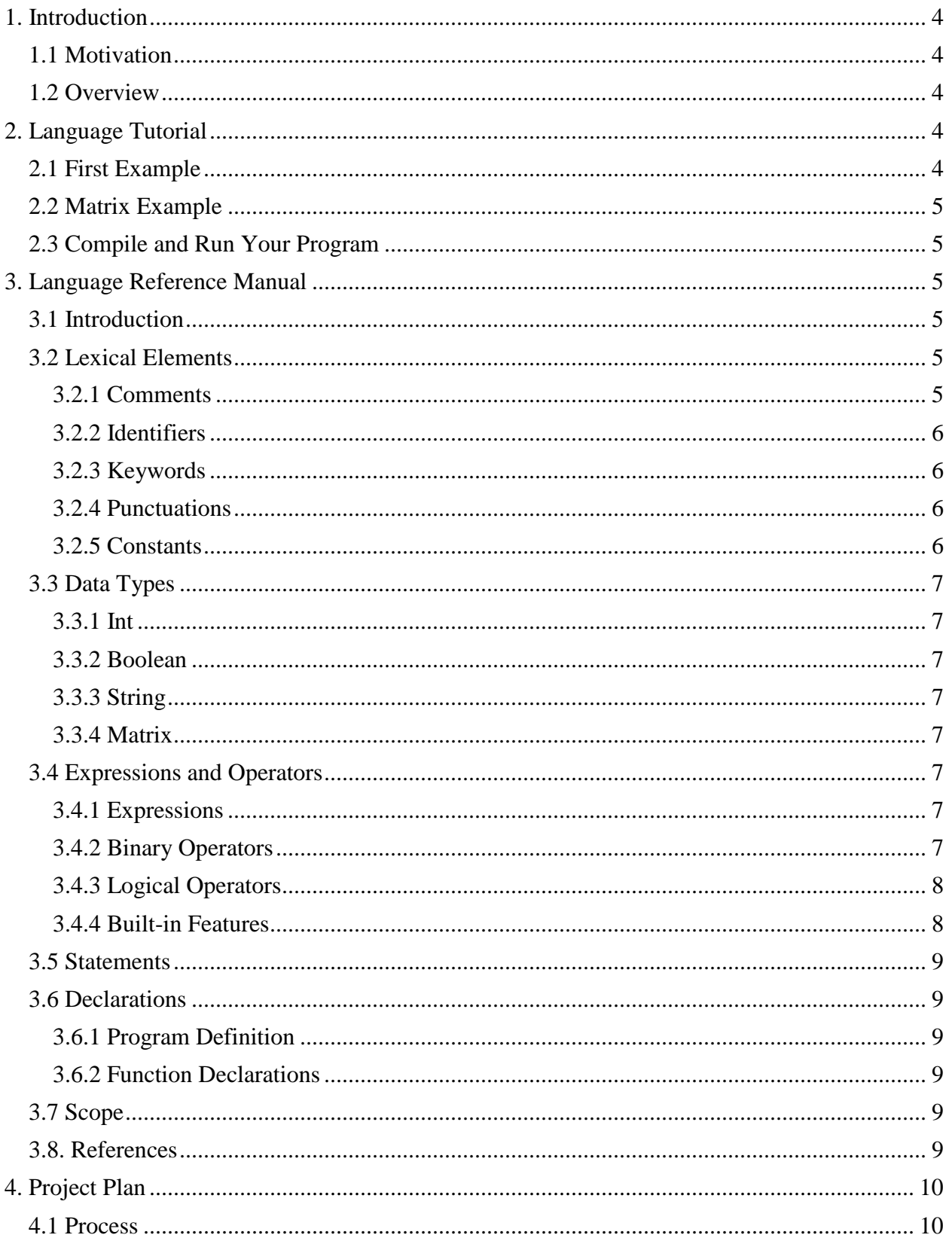

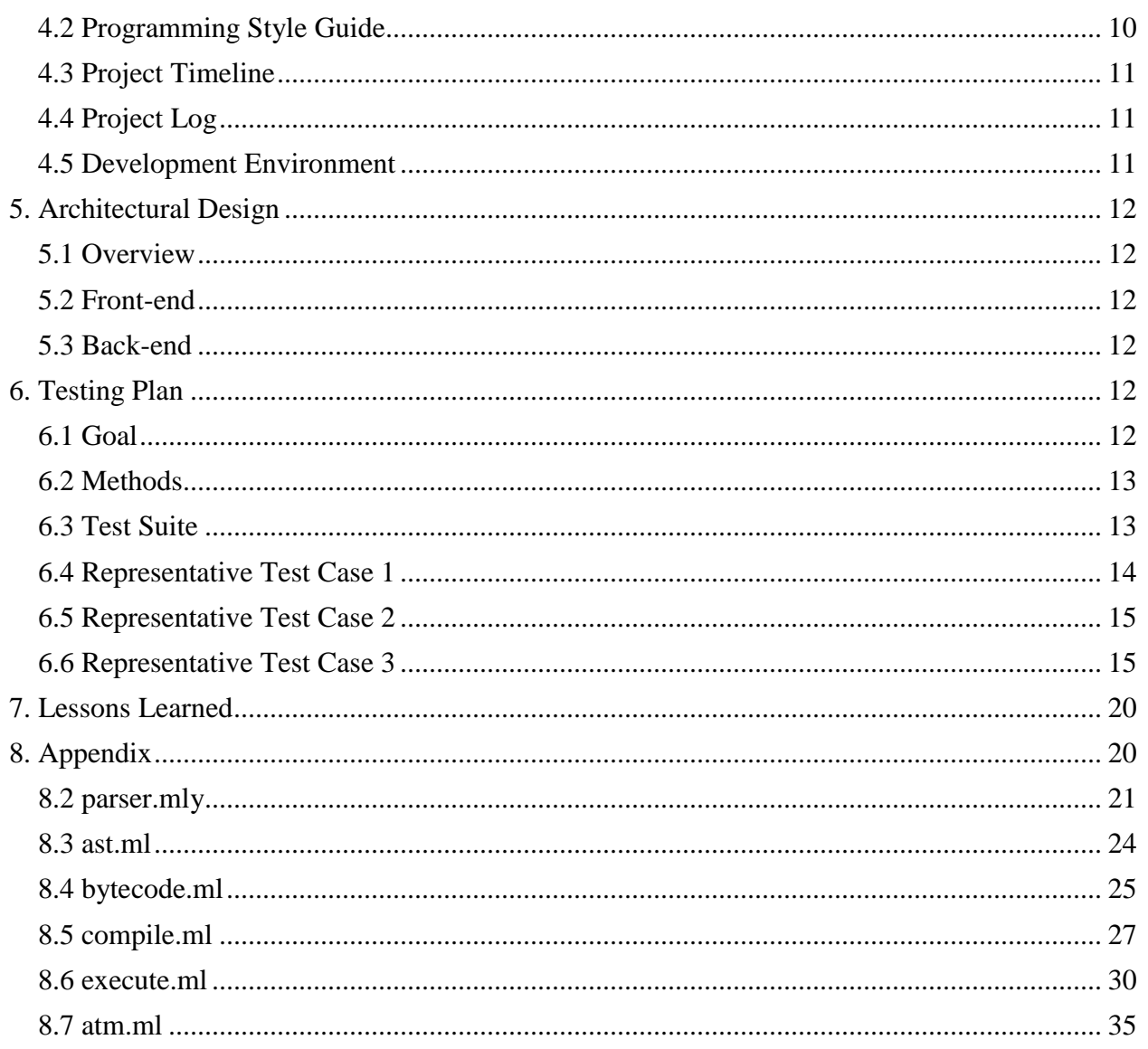

## <span id="page-3-0"></span>**1. Introduction**

All That Matrix (ATM) is a programming language targeted at matrix manipulations with emphasize on clear syntax and lightweight compiler.

#### <span id="page-3-1"></span>**1.1 Motivation**

Applications of matrix are very common across scientific fields. In statistics, matrices are used for probability calculations. In computer graphics, matrices are used to project and transform images. And you won't get through a lecture of linear algebra without encountering matrices.

ATM provides intuitive matrix related operators with the goal of avoiding as many built-in functions as possible and making it easy to write custom functions in the language itself. Thus, built-in types, operators, and keywords are kept to a minimal set.

#### <span id="page-3-2"></span>**1.2 Overview**

The syntax of ATM is very similar to C and Java, so novice should have a minimal learning curve. ATM code is translated into a set of native bytecode, which then gets executed against a built-in stack to produce the output.

## <span id="page-3-3"></span>**2. Language Tutorial**

An ATM program is a single file consisting of functions, defined and written above the mandatory main function, which is where the program always kicks off.

#### <span id="page-3-4"></span>**2.1 First Example**

This is greatest common divisor written in ATM. This example shows general purpose features in ATM including function declaration, while loop and conditionals.

```
gcd(a, b){
  while (a != b) {
    if (a > b) a = a - b;
   else b = b - a;
   }
   return a;
}
main()
{
 print(gcd(3,15));}
```
#### <span id="page-4-0"></span>**2.2 Matrix Example**

This example illustrates the declaration, initiation and accessing of matrix data types.

main() { int i; int j; matrix[3][3] m;  $m = \{1,2,3|4,5,6|7,8,9\};$ for  $(i = 1 ; i < 4 ; i = i + 1)$  { for  $(i = 1 ; j < 4 ; j = j + 1)$  {  $print(m[i][j])$ ; } } }

#### <span id="page-4-1"></span>**2.3 Compile and Run Your Program**

Write your code in a .atm file and compile it by running these two commands.

\$ make \$ ./atm -c < [path to your .atm file]

This will compile and run your code. You can see the AST of your program by using the "-a" parameter and you can examine the list of bytecode generated by using the "-b" parameter.

## <span id="page-4-2"></span>**3. Language Reference Manual**

#### <span id="page-4-3"></span>**3.1 Introduction**

All That Matrix is a programming language targeted at matrix manipulations with emphasize on the clear syntax and a lightweight compiler. All That Matrix provides intuitive matrix related operators with the goal of avoiding as many built-ins as possible and making it easy to write custom functions in the language itself. This language reference manual is inspired by the C reference manual [1].

#### <span id="page-4-4"></span>**3.2 Lexical Elements**

#### <span id="page-4-5"></span>3.2.1 Comments

Comments are delineated with an opening /\* and closing \*/. The compiler will ignore comments. Nesting of comments is not supported.

/\* This is a comment \*/

#### <span id="page-5-0"></span>3.2.2 Identifiers

Identifiers are sequences of characters that must start with a lower case letter and can be followed by any number of upper-case letter, lower-case letters, digits, and underscores, used for naming variables and functions. Identifiers are case sensitive.

Identifier  $\ge$  [a-z][a-zA-Z\_0-9]\*

#### <span id="page-5-1"></span>3.2.3 Keywords

Keywords are reserved for use as part of the programming language and therefore, cannot be used for any other purposes.

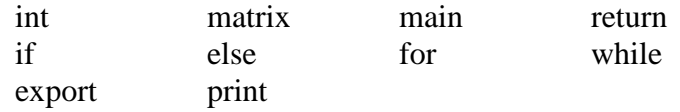

#### <span id="page-5-2"></span>3.2.4 Punctuations

Parentheses are used to indicate function calls, signify conditionals, and group formal arguments to functions.

Curly Braces are used to indicate a block of statements.

Semicolons are used to signal the end of a statement and also to separate statements and expressions in for loops.

#### <span id="page-5-3"></span>3.2.5 Constants

There are a total of four constants in ATM: integer literal, string literal, boolean, and matrix.

#### *3.2.5.1 Integer Literals*

An integer constant is a sequence of digits.

Integer Constant  $\rightarrow$  [0-9]+

#### *3.2.5.2 String Literals*

String literal constants are delineated by double quotation marks and can contain any character.

```
String Literal Constant -> "['a'-'z' 'A'-'Z' '0'-'9' ' ' '' ':' ':' '-' ' '/']*"
```
#### *3.2.5.4 Boolean*

Boolean constants, used in conditional logic, are represented by integer literals: 1 for true and 0 for false.

Boolean  $\rightarrow$  0 | 1

#### *3.2.5.4 Matrix*

Matrix constant are enclosed in square brackets with vertical bars separating the rows and commas separating the columns. Matrix constants are filled by integer literals.

[ 1, 2, 3 | 4, 5, 6 ] is a 2 by 3 matrix

#### <span id="page-6-0"></span>**3.3 Data Types**

#### <span id="page-6-1"></span>3.3.1 Int

Integers are used to represent boolean and to build compound type matrix. It must be declared before use.

> int my\_integer; my integer  $= 8$ ;

#### <span id="page-6-2"></span>3.3.2 Boolean

Booleans are represented by integers: 1 for true and 0 for false. Booleans are only intended to be used in conditionals, so they are not declared.

#### <span id="page-6-3"></span>3.3.3 String

Strings are surrounded by double quotation marks and are only designed to be used in two places. The first one is in print statement such as

print("test string");

The second one is in specifying the export file name as in

export(out\_val, "my\_output.txt");

#### <span id="page-6-4"></span>3.3.4 Matrix

The one supported compound data types is matrix, which is declared with the keyword matrix and the number of rows and columns specified in brackets as in

matrix[3][4] my\_matrix;

#### <span id="page-6-5"></span>**3.4 Expressions and Operators**

#### <span id="page-6-6"></span>3.4.1 Expressions

An expression consists of at least one operand and zero or more operators. Operands are one of the typed objects such as matrix and can be an identifier, a constant, or a function call that returns a value.

#### <span id="page-6-7"></span>3.4.2 Binary Operators

Binary operators for int and matrix data types follow the standard arithmetic and matrix operation rules. These operators are valid between two objects of the same type for integers. However, for matrices, the types between the two expressions can differ for certain operators. For example, multiplication between an integer and a matrix is equivalent to scaling the matrix by the integer, whereas multiplication between two matrices follows the standard matrix multiplication rules.

In other words, the behavior of the operators depends on the type of the operands provided. For example, when adding two integers:  $5 + 10$ , the result is 15. When adding two row matrices [a1,  $b1|c1, d1| + [a2, b2|c2, d2]$ , the result is the matrix  $[a1+a2, b1+b2|c1+c2, d1+d2]$ .

> expression + expression expression - expression expression \* expression

One additional operator for integers is division. Note that the result is rounded to integers according to the rules in OCaml.

expression / expression

#### <span id="page-7-0"></span>3.4.3 Logical Operators

These logical operators between two integers or matrices evaluate to boolean and are to be used in control flow. The data type on the left and right sides of the operator must be the same. In the case of matrices, their dimension must be the same as well.

> expression == expression  $expression := expression$

These are additional logical operators for expressions of integers only.

expression < expression expression <= expression expression > expression  $expression \geq expression$ 

#### <span id="page-7-1"></span>3.4.4 Built-in Features

All That Matrix also provides a limited set of built-in functions and features to retrieve and save information.

print() is a built-in function that print the item at the top of the stack. The output format for a matrix is spaces separating the columns and new lines separating the rows.

export(identifier, string filename) is a built-in function that writes the output to an external file specified.

col\_count(matrix m) is a built-in function that returns the number of columns the input matrix has.

row\_count(matrix m) is a built-in function that returns the number of rows the input matrix has.

#### <span id="page-8-0"></span>**3.5 Statements**

All statements must end with a semi-colon. All statements either declare a variable, use, or modify an existing variable. If-then-else statements, for and while loops are supported. The syntax rules for them are the same as the C language. All of the following are examples of statements.

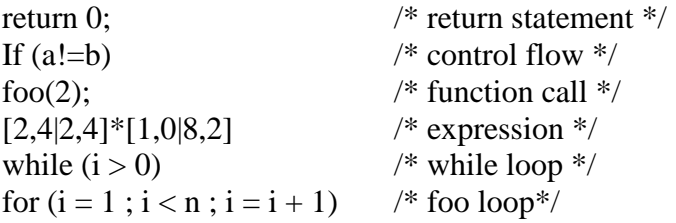

#### <span id="page-8-1"></span>**3.6 Declarations**

#### <span id="page-8-2"></span>3.6.1 Program Definition

A program in All That Matrix consists of list of global variables and a list of functions. Userdefined functions should be above the main function. The program always looks for the function main to start off.

#### <span id="page-8-3"></span>3.6.2 Function Declarations

A function declaration must start with the name of the function, followed by a list of zero or more parameters separated by commas and enclosed in parenthesis. Functions in All That Matrix must be declared and implemented simultaneously. The result can be returned in a return statement. Nested functions are not supported.

> function\_name (type  $arg1$ , type  $arg2$ ,...) { function body }

#### <span id="page-8-4"></span>**3.7 Scope**

A declared object is only visible in the scope enclosed by the nearest curly bracket pair. Declarations made within functions are visible only within those functions. A declaration is not visible to declarations that came before it. An identifier declared outside of any curly bracket pairs is a global variable, and thus, is accessible from anywhere of the program.

#### <span id="page-8-5"></span>**3.8. References**

[1] B. W. Kernighan and D. Ritchie. The C Programming Language, Second Edition. Precentice-Hall, 1988.

## <span id="page-9-0"></span>**4. Project Plan**

#### <span id="page-9-1"></span>**4.1 Process**

Because this project was not a team project, I was responsible for all components. Hence, the approach I took may be somewhat different. I did not follow the approach where I did not move on to work on the parser until the scanner is completely done. I started with a very basic framework provided by Micro C and added new pieces to all components of the language iteratively.

There was no extensive and detailed period of project planning due to mostly timing constraint. I did not have all details of the language flushed out and I did not start coding until I've reviewed all lectures on Micro C and did some reading on O'Caml. By that time, it was already past mid of June, so I had only one month to turn over the project.

As I began writing the compiler, I realized that several rules I laid out initially was unclear and inconsistent and I had to go back and change it to make it work for the new specification.

However, development and Testing went well for me. I adopted the test-driven development approach where a new test was written before the code was in place to keep the development cycles short and focused. Core features are dealt with first before the built-in functions were included. Unit testing was the main focus until near the end of the development cycle, where integration testing kicked in.

#### <span id="page-9-2"></span>**4.2 Programming Style Guide**

While this project did not run into the issue where different team members are vastly inconsistent in their coding style, I still try to adhere to the general style guide outlined in this section so that code across all components of the project are consistent and readable, which are the two main goals.

Spaces are used instead of tabs for indentation and grouping of blocks of similar structured code along with parenthesis. A single space should be placed on either side of assignment  $(=)$ , operators  $(+, -, ...)$ , and comparisons  $(>, < ...).$ 

One blank line is used to separate different sections of the code, block comments and the code that follows it.

No line should be longer than 100 characters. It is recommended to put the condition and body of if statements on separate lines and use indentation and parenthesis. Exceptions can be made if the condition and the body are both really short. Compound statements (multiple statements on the same line separated by semicolons) are generally discouraged.

Comments are kept to a minimum. They should be descriptive, and not simply repeat what the code does.

#### <span id="page-10-0"></span>**4.3 Project Timeline**

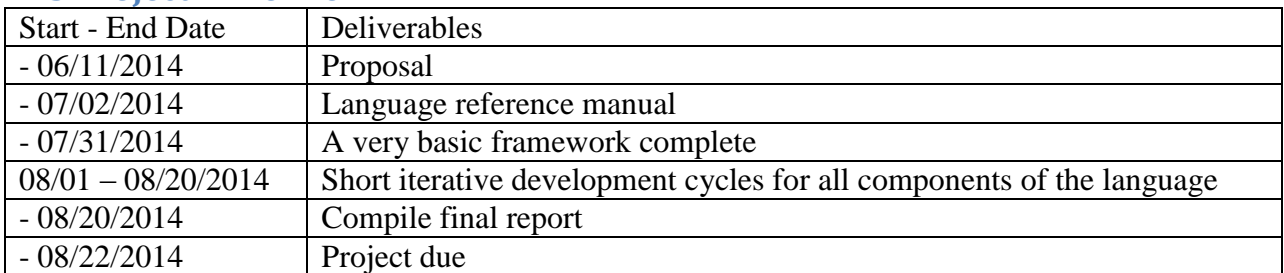

#### <span id="page-10-1"></span>**4.4 Project Log**

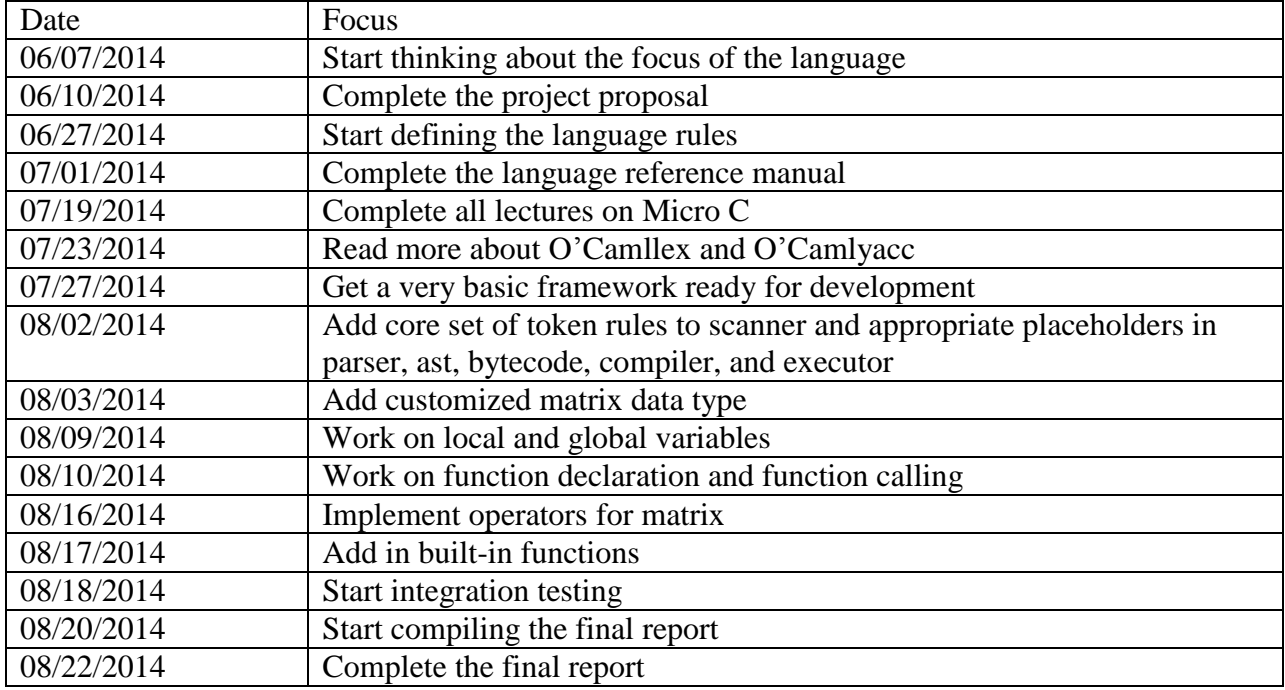

\* Note: each entry such as "work on …" and "implement" involve adding the appropriate pieces to the parser, ast, compiler, and executor to pass testing.

#### <span id="page-10-2"></span>**4.5 Development Environment**

Programming language: O'Caml

Scanner: O'Camllex

Parser: O'Camlyacc

Test: automatic bash script for regression testing

Build: Makefile

## <span id="page-11-0"></span>**5. Architectural Design**

#### <span id="page-11-1"></span>**5.1 Overview**

ATM is made up of a scanner, parser, AST, compiler and code executor.

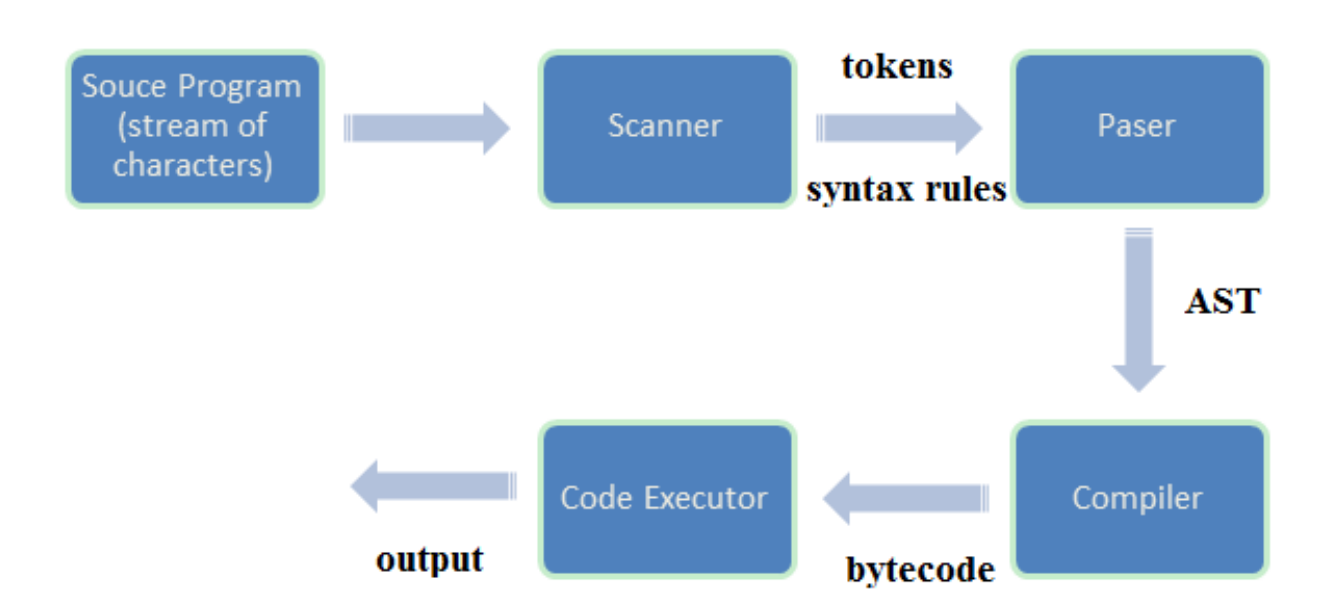

#### <span id="page-11-2"></span>**5.2 Front-end**

The scanner follows the basic convention of accepting the source file, converting it into a stream of tokens, eliminating useless tokens such as whitespace, comments, etc. The scanner raises an exception upon encountering of an illegal token.

The parser then accepts the token stream from the scanner and parses it based on the rules laid out in the language reference manual and constructs an abstract syntax tree. More useless tokens are eliminated in this process and an exception occurs when the input stream does not satisfy the predefined syntax.

#### <span id="page-11-3"></span>**5.3 Back-end**

Instead of using translating the AST into Java code or some other language, I've decided to translate it into native bytecode which then gets executed off a stack I implemented to produce the final output. The stack is studied and taught in various computer science courses, but I've always only had its concept understood. Therefore, I decided to take this chance to implement it and get a first-hand experience on all the details behind it.

## <span id="page-11-4"></span>**6. Testing Plan**

#### <span id="page-11-5"></span>**6.1 Goal**

There are two goals for testing. One is to decide what feature to implement next in the test-driven development. The other is to ensure that the new code does not introduce new bugs as in regression testing. These tests are not compressive, but they were created systematically, at least

one test case for each portion of the language reference manual, in order to find any inconsistencies in the way data is treated.

#### <span id="page-12-0"></span>**6.2 Methods**

A test suite was kept and maintained throughout the development phase of the project. Before a new feature was implemented, for example, global variables, at least one test case was written for it immediately. Hence, the development cycle was test-driven where the end of one development iteration is signaled by the passing of this new test case along with all other tests in the test suite for regression.

The test cases were kept small because they were designed to reduce debugging effort so that when a test fails, I will know which part, sometimes down to the exact byte code implementation, was causing the problem. Once added, no test case was ever deleted from the test suite.

Toward the end of the development cycle, longer and more compressive test cases were added to test the integration of the different components.

A test case consists of two files, (1) a .atm file which contains a program written in ATM, and (2) a .out file which contains the expected output. All test cases were contained within the /test directory. Automation in the form of a bash script was used for running all test cases in the test suite, comparing the actual output with the expected output, and logging the result in a text file.

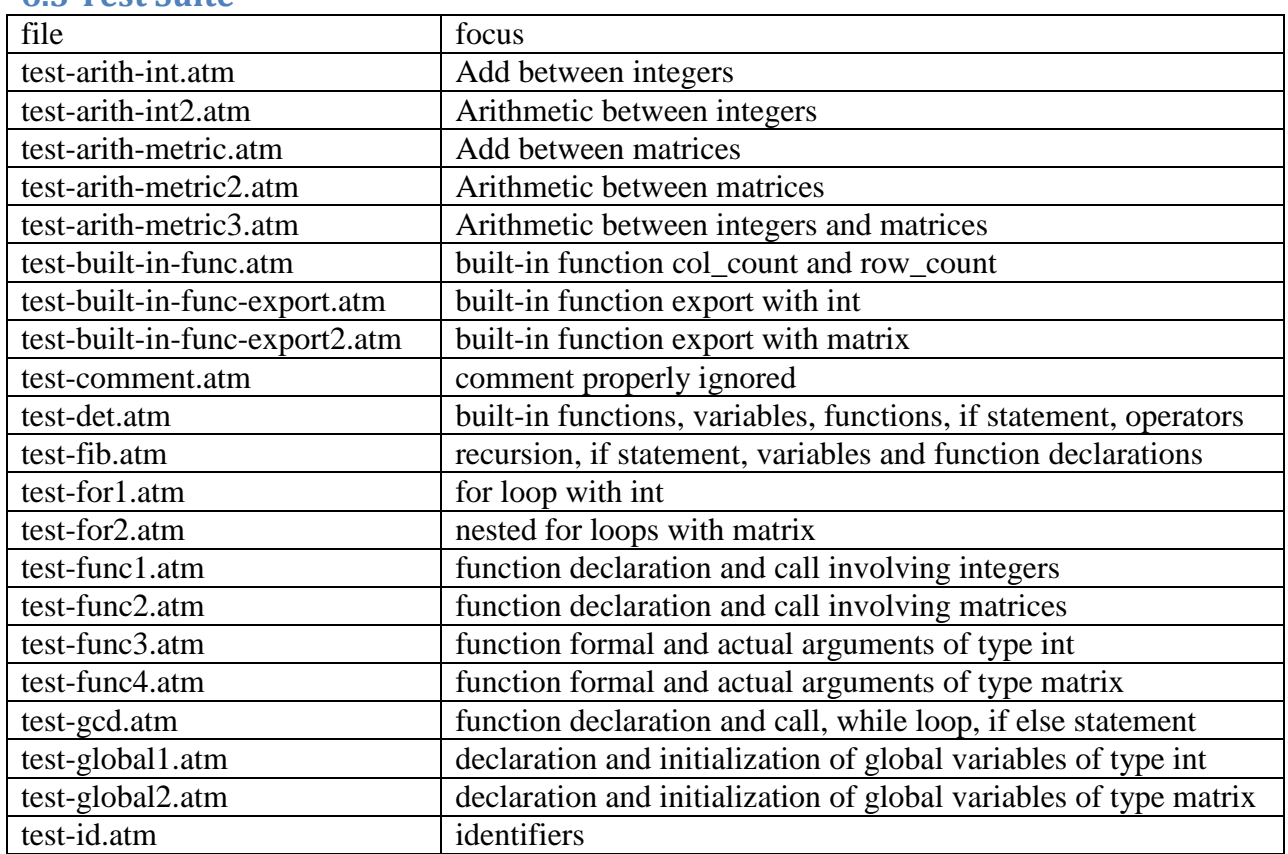

#### <span id="page-12-1"></span>**6.3 Test Suite**

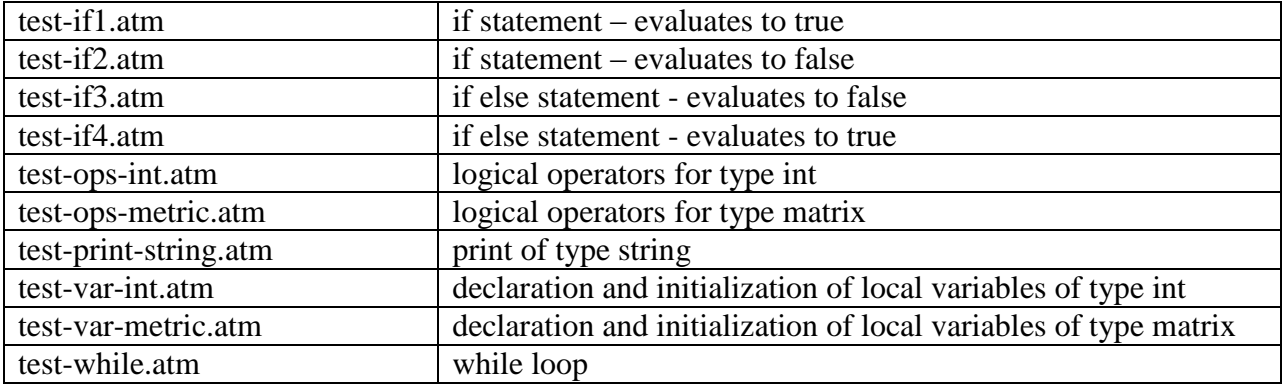

## <span id="page-13-0"></span>**6.4 Representative Test Case 1**

This is one of the earliest test cases written for testing the initialization and declaration of local variable of local variables.

main() { matrix[3][2] b; matrix[3][3] a;  $a = [1,2,3|4,5,6|7,8,9];$  $b = [8,2,1|1,0,5];$  print(b); print(a); }

This is the translated bytecode.

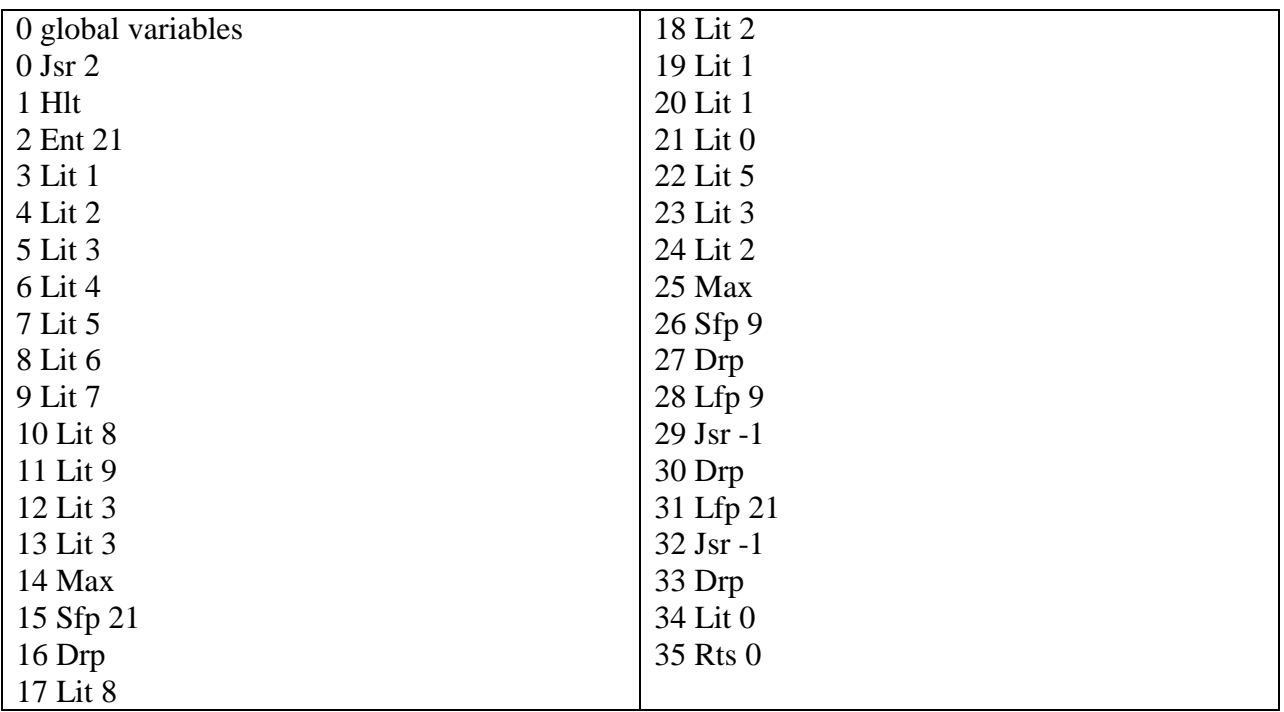

#### <span id="page-14-0"></span>**6.5 Representative Test Case 2**

This is a test case targeted at testing the correct functionality of nested for loops.

main() { int i; int j; matrix[3][3] m;  $m = [1,2,3|4,5,6|7,8,9];$ for  $(i = 1 ; i < 4 ; i = i + 1)$  { for  $(j = 1 ; j < 4 ; j = j + 1)$  { print(m[i][j]); } } }

The bytecode produced for this is the following.

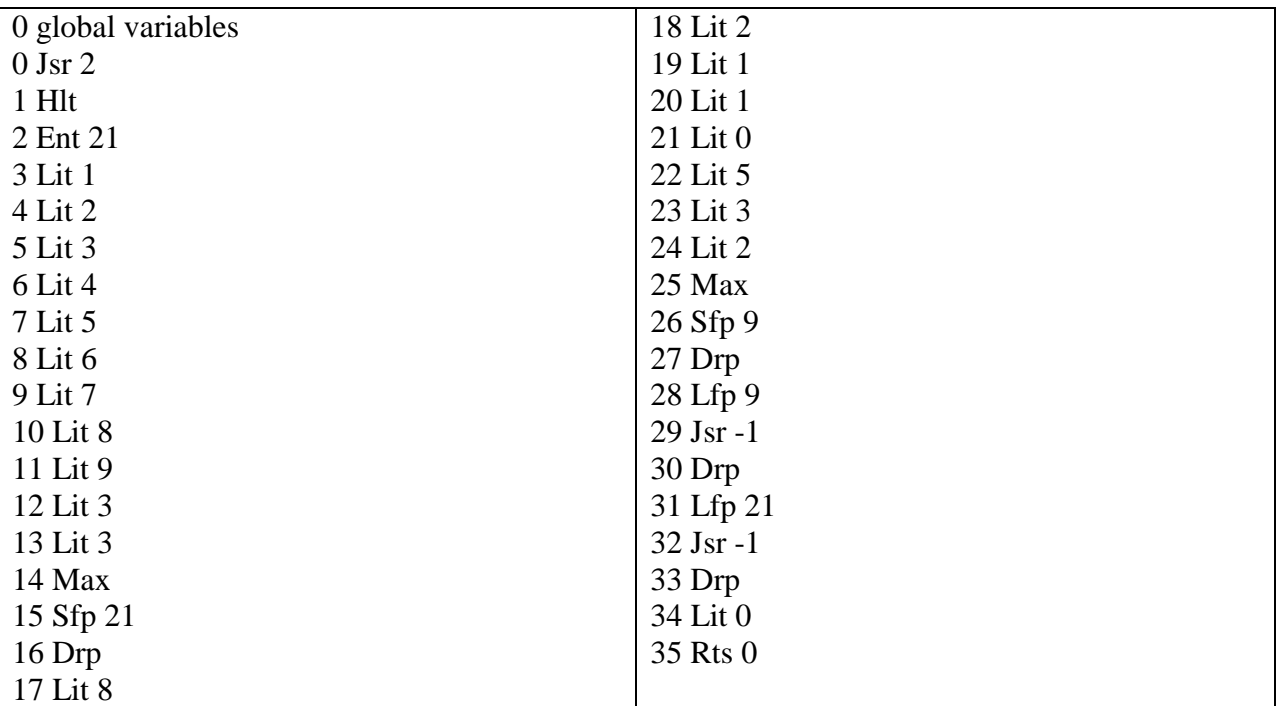

#### <span id="page-14-1"></span>**6.6 Representative Test Case 3**

This is a more comprehensive test intended for integration testing.

is\_square\_matrix(input) { return col\_count(input)  $== row_count$ (input); }

```
det2(input)
\{return ((input[1][1])*(input[2][2])-(input[1][2])*(input[2][1]));
}
det3(input)
{
  int a;
  int b;
  int c;
 a = det2([input[2][2], input[2][3]]input[3][2], input[3][3]]);b = det2([input[2][1], input[2][3]]input[3][1], input[3][3]]);c = det2([input[2][1], input[2][2]]input[3][1], input[3][2]]);return (input[1][1])*a-(input[1][2])*b+(input[1][3])*c;
}
det(input)
{
 int ret_val;
 ret val = 0;
  if (is_square_matrix(input)) {
  if \text{(col_count(input)==2)} {
    ret_val = det2(input);
    }
  if \left( \text{col\_count}(input)=3 \right) {
    ret\_val = det3(input); }
  }
  return ret_val;
}
print_det(input)
{
 if (is_square_matrix(input)) {
   print("is a square matrix");
   print("determinant is");
   print(det(input));
  }
  else {
   print("is not a square matrix");
  }
}
main()
{
```
 matrix[2][2] test\_matrix1; matrix[3][3] test\_matrix2; matrix[2][3] test\_matrix3; test\_matrix1 =  $[2,8|1,7]$ ; test\_matrix2 =  $[12,5,1|7,4,0|1,2,3]$ ; test\_matrix3 =  $[12,5,1|7,4,0]$ ; print("test\_matrix1 results:"); print\_det(test\_matrix1); print("test\_matrix2 results:"); print\_det(test\_matrix2); print("test\_matrix3 results:"); print\_det(test\_matrix3); }

The following is the bytecode produced for this.

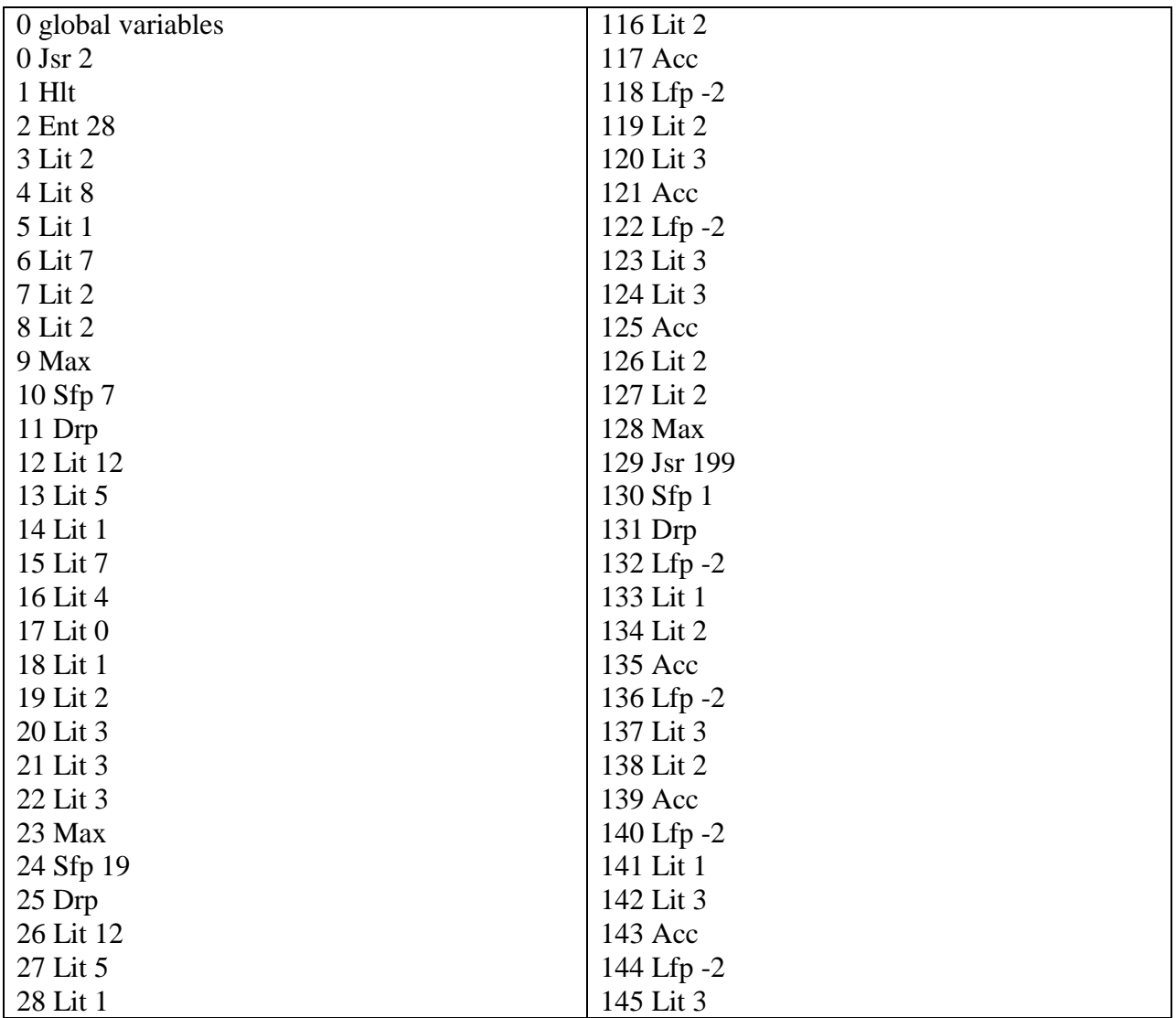

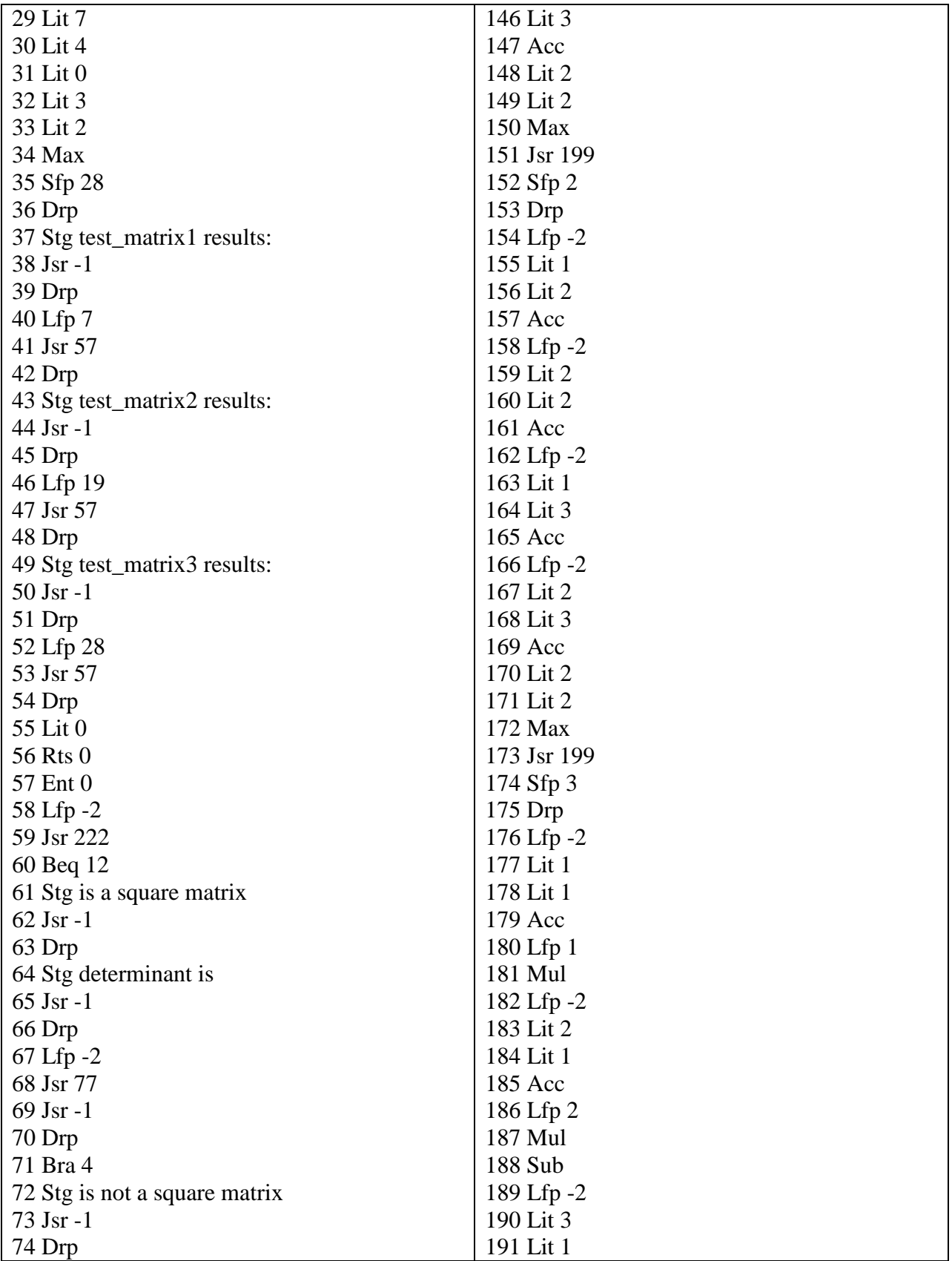

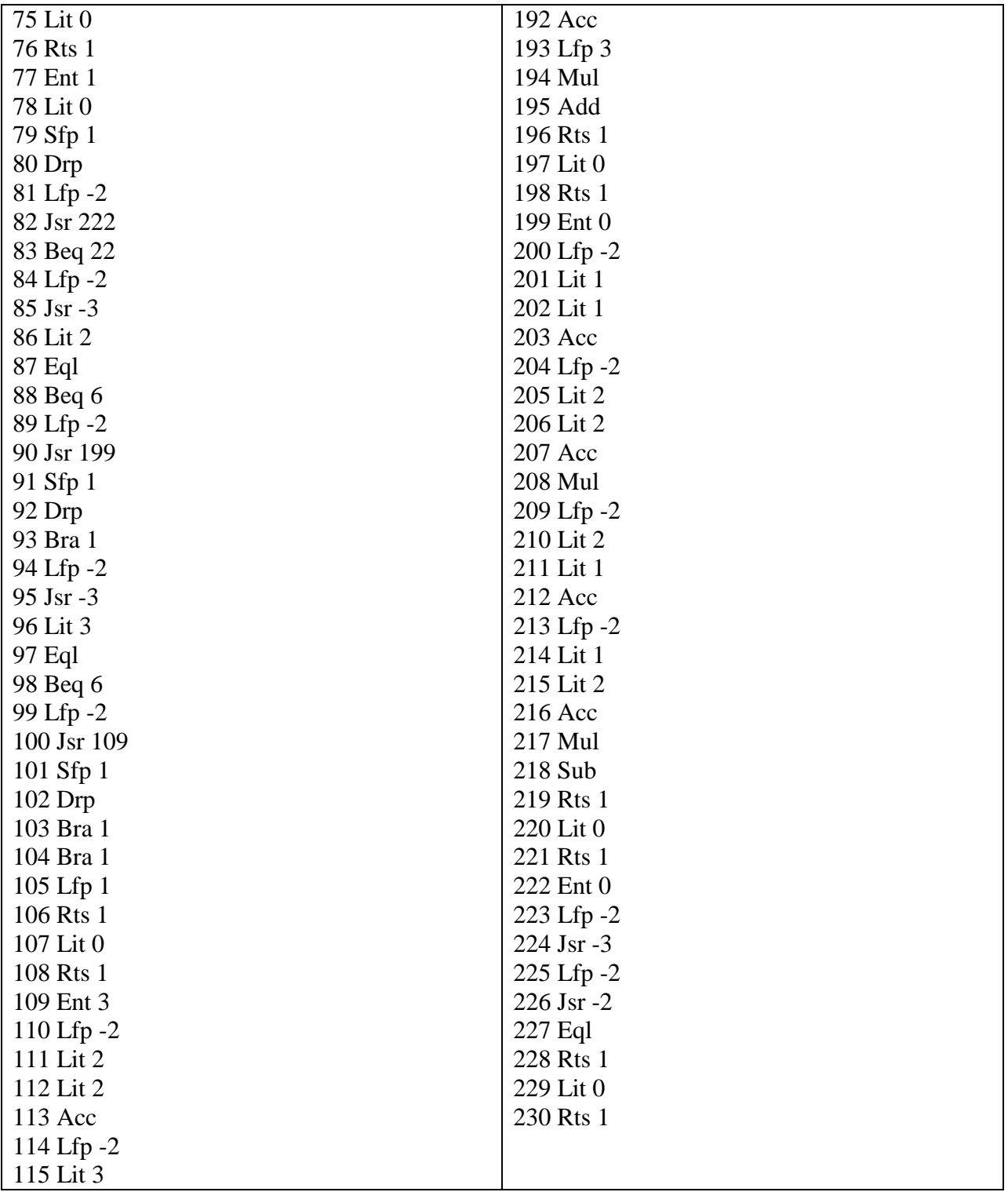

## <span id="page-19-0"></span>**7. Lessons Learned**

In this project, the one thing that I found most useful was the test suite. With many of the projects that I've done in the past, testing had never been woven into the development cycle as tightly as this project did. In the past, testing was done ad hoc with mostly random print statements and debugger at the most. However, the test-driven development I adopted this time put testing in the center of the project, and it helped discover all kinds of bugs.

Also, thinking in O'Caml was a very different experience for me, I spent a lot of time in the beginning to learn in detail how all the components work together from scanning of the input to translating it into AST and eventually, running the bytecode.

It was overwhelming initially, and I did not know how and where to start and the shortness of summer semester certainly did not help. I find myself procrastinating. I did not start the actual development until I've gone through all of the lectures on Micro C, which was past the middle of June. I was getting panicked as the deadline is fast approaching and had to cut certain features I had set out to do in the initial plan.

My advice is to start the project early, specifically, try to find ways to motivate your to work on the project. For people in a team, peer pressure can often work wonders. Set goals for each of the member the next time you meet. Allocate dedicated hours per week to work on the project as you would for lectures. I find that test-driven development worked very well for me because it made the development cycle shorter, made me focus on one thing at a time, and pushed me forward to the next iteration.

#### <span id="page-19-1"></span>**8. Appendix 8.1 scanner.mll**

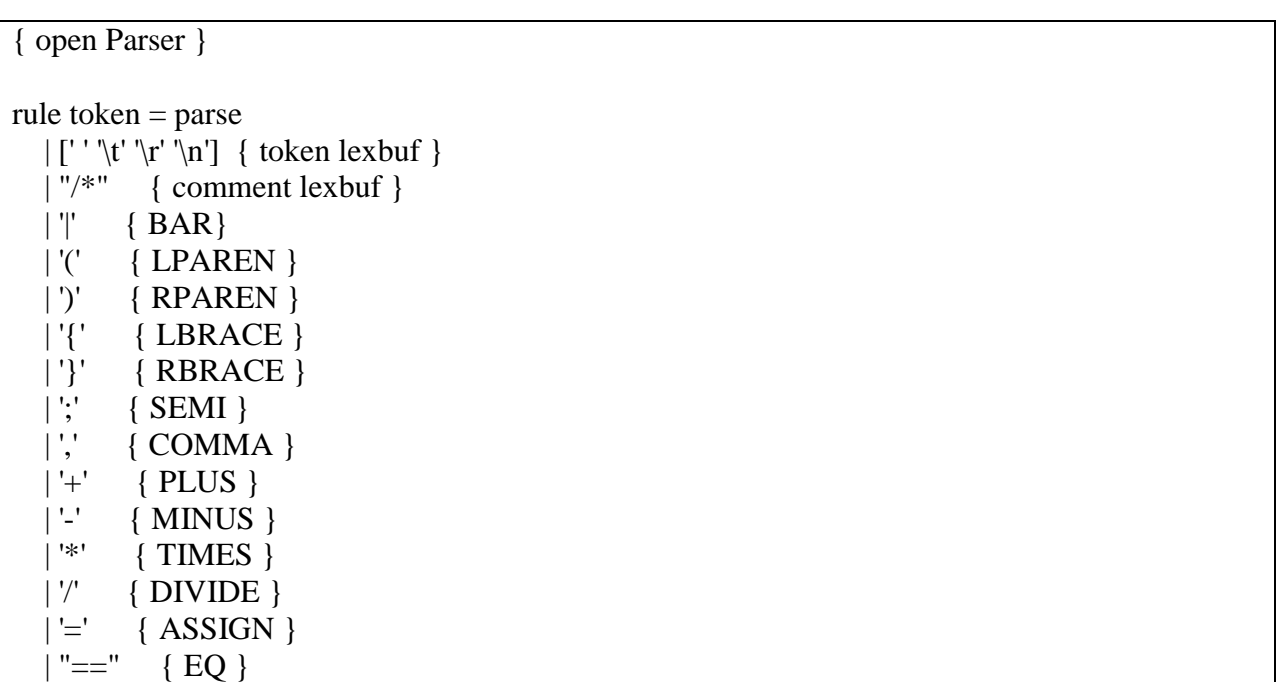

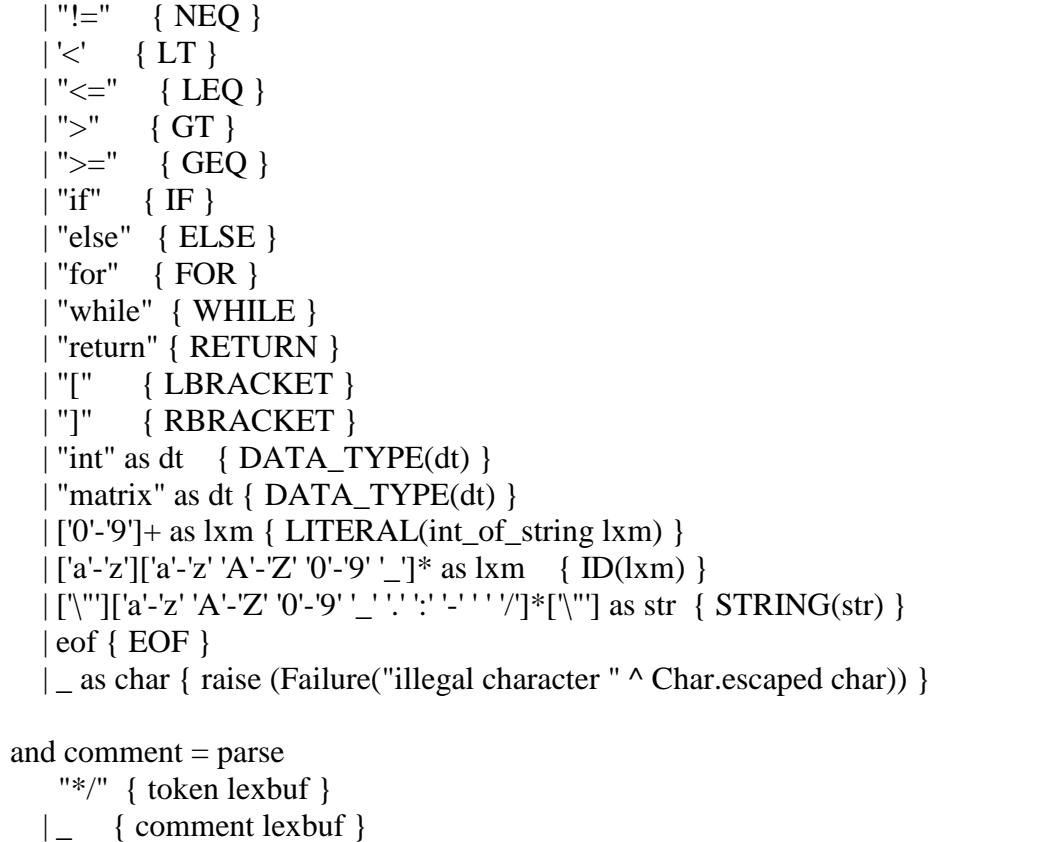

#### <span id="page-20-0"></span>**8.2 parser.mly**

%{ open Ast %} %token SEMI LPAREN RPAREN LBRACE RBRACE LBRACKET RBRACKET COMMA BAR %token PLUS MINUS TIMES DIVIDE ASSIGN %token EQ NEQ LT LEQ GT GEQ %token RETURN IF ELSE FOR WHILE %token <int> LITERAL %token <string> ID %token <string> STRING %token <string> DATA\_TYPE %token EOF %nonassoc NOELSE %nonassoc ELSE %right ASSIGN %left EQ NEQ %left LT GT LEQ GEQ %left PLUS MINUS %left TIMES DIVIDE

```
%start program
%type <Ast.program> program
%%
program:
 /* nothing */ { [], [] }
| program vdecl { ($2 :: fst $1), snd $1 }
| program fdecl { fst $1, ($2 :: snd $1) }
fdecl:
  ID LPAREN formals_opt RPAREN LBRACE vdecl_list stmt_list RBRACE
 { { fname = $1;
         formals = $3;
         \text{locals} = \text{List}.\text{rev } $6;body = List.rev $7 } }
formals_opt:
  /* nothing */ { [] }
  | formal_list { List.rev $1 }
formal list:
  ID \{ [\$1] \} | formal_list COMMA ID { $3 :: $1 }
vdecl_list:
  /* nothing */ { [] }
 | vdecl_list vdecl { $2::$1 }
vdecl:
   DATA_TYPE ID SEMI 
  { {data_type = $1; id = $2; rows = 0; cols = 0} }
 | DATA_TYPE LBRACKET LITERAL RBRACKET LBRACKET LITERAL RBRACKET 
ID SEMI 
  { {data_type = $1; id = $8; rows = $3; cols = $6} }
stmt_list:
  /* nothing */ { [] }
  | stmt_list stmt { $2 :: $1 }
stmt:
  expr SEMI { Expr(\$1) }
  | RETURN expr SEMI { Return($2) }
  | LBRACE stmt_list RBRACE { Block(List.rev $2) }
  | IF LPAREN expr RPAREN stmt %prec NOELSE { If($3, $5, Block([])) }
```

```
 | IF LPAREN expr RPAREN stmt ELSE stmt { If($3, $5, $7) }
  | FOR LPAREN expr_opt SEMI expr_opt SEMI expr_opt RPAREN stmt
     { For($3, $5, $7, $9) }
  | WHILE LPAREN expr RPAREN stmt { While($3, $5) }
expr_opt:
  /* nothing */ { Noexpr }
  | expr { $1 }
expr:
  LITERAL { Literal(\$1) }
 | ID \{ Id(\$1) \}|\text{STRING} \{ \text{String}(\$1) \}| | expr LBRACKET expr RBRACKET LBRACKET expr RBRACKET { Access($1, $3, $6) }
  | LBRACKET matrix RBRACKET { Matrix($2) }
 | expr PLUS expr \{ Binop(\$1, Add, \$3)\}\ | expr MINUS expr { Binop($1, Sub, $3) }
 | expr TIMES expr \{ Binop(\$1, Mult, \$3)\}\| expr DIVIDE expr \{ \text{Binop}(\$1, \text{Div}, \$3) \}| expr EQ expr \{ \text{Binop}(\$1, \text{Equal}, \$3) \}| \text{expr NEQ} \text{expr} \{ \text{Binop}(\$1, \text{Neg}, \$3) \}| \text{expr} LT | \text{expr} \{ \text{Binop}(\$1, Less, \$3)\}\rangle|\exp\text{LEQ}|\exp\{\text{Binop}(\$1, \text{Leg}, \$\$3)\}\|\exp GT| expr \{ Binop(\$1, Greater, \$3)\}\| expr GEQ expr \{ Binop(\$1, Geq, \$3)\}\ | ID ASSIGN expr { Assign($1, $3) }
  | ID LPAREN actuals_opt RPAREN { Call($1, $3) }
  | LPAREN expr RPAREN { $2 }
row:
  {[\ ]\ } | expr { [$1] }
  | row COMMA expr { $3 :: $1 }
matrix:
   row { [List.rev $1] }
  | matrix BAR row { $1 @ [List.rev $3] }
actuals_opt:
  /* nothing */ { [] }
  | actuals_list { List.rev $1 }
actuals_list:
  expr {51} | actuals_list COMMA expr { $3 :: $1 }
```

```
8.3 ast.ml
type op = Add | Sub | Mult | Div | Equal | Neq | Less | Leq | Greater | Geq
type exp r = Literal of int
  | String of string
  | Id of string
  | Access of expr * expr * expr
  | Matrix of expr list list
  | Binop of expr * op * expr
  | Assign of string * expr
  | Call of string * expr list
  | Noexpr
type stmt = Block of stmt list
 | Expr of expr
  | Return of expr
  | If of expr * stmt * stmt
  | For of expr * expr * expr * stmt
  | While of expr * stmt
type var_decl = {
   data_type : string;
   id : string;
   rows: int;
   cols: int
}
type func_decl = \{ fname : string;
   formals : string list;
  locals : var decl list;
   body : stmt list;
}
type program = var_decl list * func_decl list
let rec string_of_expr = function
   Literal(l) -> string_of_int l
 | String(s) \rightarrow s
 | Id(s) - > s| Access(m, r, c) -> string_of_expr m ^ " " ^ string_of_expr r ^ " " ^ string_of_expr c
 | Matrix(m) -> String.concat ", " (List.map string_of_expr (List.concat m))
 | Binop(e1, o, e2) -> string_of_expr e1 ^ " " ^ (
     match o with
```

```
 Add -> "+" | Sub -> "-" | Mult -> "*" | Div -> "/"
    | Equal -> "==" | Neq -> "!="
    | Less -> "<" | Leq -> "<=" | Greater -> ">" | Geq -> ">=") ^ " " ^ string of expr e2
 | Assign(v, e) -> v ^ " = " ^ string_of_expr e
 | \text{Call}(f, el) \rightarrow f \wedge "(" \wedge String.concat", " (List.map string_of-expr el) \wedgeString.concat ", " (List.map (fun e -> "1") el) \wedge")"
 | Noexpr -> ""
let rec string_of_stmt = function
  Block(stmts) -> "{\n" ^ String.concat "" (List.map string_of_stmt stmts) ^ "}\n"
 | Expr(expr) -> string_of_expr expr ^ ";\n";
 | Return(expr) -> "return " \land string_of_expr expr \land ";\n";
 | If(e, s, Block([])) -> "if (" ^ string_of_expr e ^ ")\n" ^ string_of_stmt s
 | \text{ If}(e, s1, s2) \rightarrow "if (" \land string_of_{expr} e \land") \rangle n" \landstring_of_stmt s1 \wedge "else\ln" \wedge string_of_stmt s2
 | For(e1, e2, e3, s) -> "for (" ^ string_of_expr e1 ^ " ; " ^ string_of_expr e2 ^ " ; " ^
    string_of_expr e3 \wedge ") " \wedge string_of_stmt s
 | While(e, s) -> "while (" \land string of expr e \land ") " \land string of stmt s
let string of vdecl var =var.data_type ^ " " ^ var.id ^ ";\n"
let string of fdecl fdecl =fdecl.fname \wedge "(" \wedge String.concat ", " fdecl.formals \wedge ")\n\ln \wedge"
 String.concat "" (List.map string_of_vdecl fdecl.locals) ^
 String.concat "" (List.map string of stmt fdecl.body) \wedge "}\n"
let string_of_program (vars, funcs) =String.concat "" (List.map string_of_vdecl vars) ^ "\n" ^
  String.concat "\n" (List.map string_of_fdecl funcs)
```
#### <span id="page-24-0"></span>**8.4 bytecode.ml**

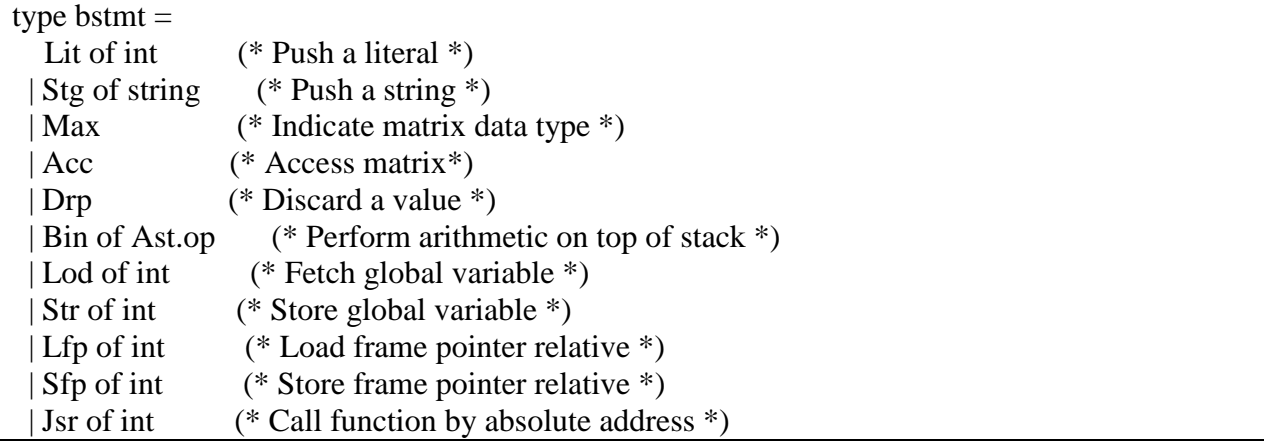

```
Ent of int (* Push FP, FP > SP, SP += i *)| Rts of int (* Restore FP, SP, consume formals, push result *)
  | Beq of int (* Branch relative if top-of-stack is zero *)
  | Bne of int (* Branch relative if top-of-stack is non-zero *)
  | Bra of int (* Branch relative *)
  | Hlt (* Terminate *)
type prog = { num_globals : int; (* Number of global variables *)
   size_globals : int; (* Size of global variables *)
   text : bstmt array; (* Code for all the functions *)
  }
let string of stmt = function
  Lit(i) -> "Lit " \land string_of_int i
 | Stg(s) -> "Stg" \wedge s
  | Max -> "Max"
  | Acc -> "Acc"
  | Drp -> "Drp"
 | Bin(AstAdd) \rightarrow "Add"| Bin(Ast.Sub) \rightarrow "Sub" | Bin(Ast.Mult) -> "Mul"
 | Bin(Ast.Div) \rightarrow "Div"| Bin(Ast.Equal) - \rangle "Eql"
 | Bin(Ast.Neq) \rightarrow "Neq"| Bin(Ast.Less) \rightarrow "Lt"| Bin(Ast.Leq) \rightarrow "Leq" | Bin(Ast.Greater) -> "Gt"
 | Bin(Ast.Geq) \rightarrow "Geq"| Lod(i) -> "Lod " \land string of int i
 |Str(i) \rightarrow "Str" \land string_of(int| Lfp(i) \rightarrow "Lfp" \land string_of(int i| Sfp(i) -> "Sfp " \land string_of_int i
 | Jsr(i) \rightarrow "Jsr" \land string_of(int i)| Ent(i) \rightarrow "Ent" \land string_of_inti| Rts(i) -> "Rts " \land string of int i
 | Bne(i) \rightarrow "Bne " \land string of int i
 | \text{Beq}(i) \rightarrow \text{''Beq} \text{''} \land \text{string_of}_int i
 | Bra(i) \rightarrow "Bra" \land string_of_inti| Hlt \rightarrow "Hlt"let string of prog p =string_of_int p.num_globals ^ " global variables\n" ^
  let funca = Array.mapi
    (fun i s -> string_of_int i ^ " " ^ string_of_stmt s) p.text
  in String.concat "\n" (Array.to_list funca)
```
#### <span id="page-26-0"></span>**8.5 compile.ml**

```
open Ast
open Bytecode
module StringMap = Map.Make(String)(* Symbol table: Information about all the names in scope *)
type env = \{ function_index : int StringMap.t; (* Index for each function *)
   global_index : int StringMap.t; (* Address for global variables *)
   local_index : int StringMap.t; (* FP offset for locals *)
   arg_index : int StringMap.t; (* FP offset for args *)
}
(* val enum : int -> 'a list -> (int * 'a) list *)
let rec enum stride n = function
  [] -> []| \text{hd::}t| \Rightarrow (n, \text{hd}) \therefore enum stride (n+\text{stride}) tl
let rec enum vars n = function
  [] -> []| hd::tl -> (
    if hd.data_type="matrix" then 
     ((n+3+(hd.rows*hd.cols)), hd.id) else 
     (n+1, hd.id)): enum vars
     (if hd.data_type="matrix" then (n+3+(hd.rows*hd.cols)) else (n+1)) tl
(*helper function for calculating the size of allocated variables*)
let size vars =function vars \rightarrow List.fold left (
  fun s l \rightarrows + (if l.data type = "matrix" then(3+(if 1 rows > 0 then 1 rows else 1)*(if 1 cols > 0 then 1 cols else 1)) else 1)) 0 vars
(* val string_map_pairs StringMap 'a -> (int * 'a) list -> StringMap 'a *)
let string_map_pairs map pairs =
List.fold left (fun m (i, n) -> StringMap.add n i m) map pairs
(* Translate a program in AST form into a bytecode program. Throw an
  exception if something is wrong, e.g., a reference to an unknown
```

```
 variable or function *)
let translate (globals, functions) = (* Allocate "addresses" for each global variable *)
  let global_indexes = string_map_pairs StringMap.empty (enum_vars 0 globals) in
  (* Assign indexes to function names; built-in "print" is special *)
 let built_in_functions = StringMap.add "export" (-4) (
   StringMap.add "col_count" (-3) (
   StringMap.add "row_count" (-2) (
   StringMap.add "print" (-1) StringMap.empty))) in
 let function indexes = string map pairs built in functions
    (enum 1 1 (List.map (fun f \rightarrow f.fname) functions)) in
  (* Translate a function in AST form into a list of bytecode statements *)
  let translate env fdecl =
   (* Bookkeeping: FP offsets for locals and arguments *)
   let num_formals = List.length fdecl.formals
  and size \text{locals} = \text{size} vars fdecl.locals
   and local_offsets = enum_vars 0 fdecl.locals
  and formal offsets = enum (-1) (-2) fdecl.formals in
  let env = \{ env \text{ with } local_index = string_map_pairs StringMap.empty local_offsets;
     arg_index = string_map_pairs StringMap.empty formal_offsets} in
  let rec \exp r = function
          Literal i -> [Lit i]
    | String s \rightarrow [Stg (String.sub s 1 (String.length s - 2))]
    | Id s -> (
       try [Lfp (StringMap.find s env.local_index)]
      with Not_found \rightarrow try [Lfp (StringMap.find s env.arg_index)]
      with Not found \rightarrow try [Lod (StringMap.find s env.global index)]
      with Not_found -> raise (Failure ("undeclared variable " \land s)))
    | Access(m, r, c) -> expr m @ expr c @ expr r @ [Acc]|\text{Matrix}(m) - \text{List.concat} (List.map expr (List.concat m)) \omega[Lit (List.length (List.nth m 0))] @ [Lit (List.length m)] @ [Max]
     | Binop (e1, op, e2) -> expr e1 @ expr e2 @ [Bin op]
    Assign (s, e) -> expr e \omega (
```

```
 try [Sfp (StringMap.find s env.local_index)]
     with Not_found \rightarrow try [Sfp (StringMap.find s env.arg_index)]
           with Not found \rightarrow try [Str (StringMap.find s env.global index)]
           with Not found -> raise (Failure ("undeclared variable " \land s)))
  | Call (fname, actuals) -> (
      try (List.concat (List.map expr (List.rev actuals))) @
           [Jsr (StringMap.find fname env.function index) ]
     with Not found -> raise (Failure ("undefined function " \land fname)))
   | Noexpr \rightarrow | ]in let rec stmt = function
         Block sl \rightarrow List.concat (List.map stmt sl)
   | Expr e \rightarrow expr e @ [Drp] | Return e -> expr e @ [Rts num_formals]
   | If (p, t, f) \rightarrow let t' = stmt t and f' = stmt f in
               expr p @ [Beq(2 + List.length t')] @
               t' @ [Bra(1 + List.length f')] @ f'
  | For (e1, e2, e3, b) \rightarrow stmt (Block([Expr(e1));While (e2, Block([b; Expr(e3)])))| While (e, b) \rightarrow let b' = stmt b and e' = expr e in
               [Bra (1+ List.length b')] @ b' @ e' @
               [Bne (-(List.length b' + List.length e'))]
 in [Ent size locals] @ (* Entry: allocate space for locals *)
  stmt (Block fdecl.body) @ (* Body *)
 [Lit 0; Rts num_formals] (* Default = return 0 *)
in let env = \{ function index = function indexes;
          global_index = global_indexes;
           local_index = StringMap.empty;
          arg index = StringMap.empty \} in
 (* Code executed to start the program: Jsr main; halt *)
let entry_function = try
 [Jsr (StringMap.find "main" function indexes); Hlt]
with Not_found -> raise (Failure ("no \"main\" function")) in
 (* Compile the functions *)
 let func_bodies = entry_function :: List.map (translate env) functions in
 (* Calculate function entry points by adding their lengths *)
let (fun\_offset\_list, ...) = List.fold\_left(\text{fun } (l,i) \text{ } f \rightarrow (i::l, (i + List.length f))) ([],0) func_bodies in
```
 let func\_offset = Array.of\_list (List.rev fun\_offset\_list) in { num\_globals = List.length globals;  $size\_globals = size\_vars$  globals; (\* Concatenate the compiled functions and replace the function indexes in Jsr statements with PC values \*)  $text = Array.of$  list (List.map (function Jsr i when  $i > 0 \rightarrow$  Jsr func offset.(i) | as  $s \rightarrow s$ ) (List.concat func bodies)) }

#### <span id="page-29-0"></span>**8.6 execute.ml**

open Ast open Bytecode (\* Stack layout just after "Ent":  $\leftarrow$  SP Local n ... Local 0 Saved  $FP \leq -FP$  Saved PC Arg 0 ... Arg  $n^*$ ) let execute\_prog prog = let stack = Array.make 1024 "0" and globals =  $Array$  make prog.size\_globals "0" in let rec exec fp sp  $pc =$  match prog.text.(pc) with Lit i  $\rightarrow$  stack.(sp) < string\_of\_int i ; exec fp (sp+1) (pc+1)  $|$  Stg s  $\rightarrow$  stack.(sp) <- s; exec fp (sp+1) (pc+1)  $| Max \rightarrow stack.(sp) < -$  "Max"; exec fp  $(sp+1)$   $(pc+1)$  $| Acc \rightarrow if stack.(sp-3) = "Max" then$ let rows  $=$  (int\_of\_string stack.(sp-4)) and  $\text{cols} = (\text{int\_of\_string stack}.(\text{sp-5}))$  and  $r = (int of string stack.(sp-1))$  and  $c = (int_0^{\infty} string stack.(sp-2))$  in (  $stack.(sp-5-(rows*cols)) < -stack.(sp-6-(rows*cols)+(r-1)*cols)+c);$ exec fp  $(sp-4-(rows *cols))$   $(pc+1)$  $|$  Drp  $\rightarrow$  exec fp (sp-1) (pc+1) | Bin op -> if stack.(sp-1) = "Max" || stack.(sp-2) = "Max" then (( match op with

```
Add \vert Sub \vert Equal \vert Neq -> (
  let rows = (int_of_string stack.(sp-2)) and
     \text{cols} = (\text{int of string stack}.(\text{sp-3})) in (
  for i = 4 to (3 + rows * \text{cols}) do
    let op1 = (int_of_string stack.(sp-3-i-rows*cols)) and
       op2 = (int_of_string stack.(sp-i)) in
    stack.(sp-i) <- (let boolean i =if i then "1" else "0" in
     match op with
     Add \rightarrow string of int (op1 + op2)
    | Sub \rightarrow string_of_int (op1 - op2)| Equal \rightarrow boolean (op1 = op2)
    | Neq \rightarrow boolean (op1 != op2))
   done))
| Mult \rightarrow (
  if stack.(sp-1) \langle "Max" then (
    let rows = (int of string stack.(sp-3)) and
       \text{cols} = (\text{int\_of\_string stack}.(\text{sp-4})) and
       const = (int_of_string stack.(sp-1)) in (
    stack.(sp-1) <- "Max";
    stack.(sp-2) \le- string of int rows;
    stack.(sp-3) <- string of int cols;
    for i = 5 to (4+rows*cols) do
     stack.(sp-i+1) < -string_of_int (const*(int_of_string stack.(sp-i))) done))
   else (
    let rows = (int of string stack.(sp-2)) and
       \text{cols} = (\text{int\_of\_string stack}.(\text{sp-3})) in (
    if stack.(sp-rows*cols-4) \langle "Max" then (
     for i = 4 to (3 + rows * \text{cols}) do
       stack.(sp-i) <- string of int (int of string
        stack.(sp-rows*cols-4)*(int_of_string stack.(sp-i)))
      done)
     else (
     let rows2 = (int_of_string stack.(sp-5-rows*cols)) and
        cols2 = (int of string stack.(sp-6-rows*cols)) in (
     if \text{cols2} != rows then (raise (Failure)
        "Operators for * do not satisfy matrix multiplication criteria")))
      else (
      let ops1 = ref \lceil \cdot \rceil and ops2 = ref \lceil \cdot \rceil and
          res = ref \Box and sum = ref 0 in (
       let count = ref 0 and
          m = (Array.sub stack (sp-rows*cols-6-rows2*cols2) (rows2*cols2)) in
       for i = 0 to (Array.length m - 1) do
        count := (!count + 1);ops1 := (loss1 \ @ [Array.get m i]);if !count = \text{cols2} then (
```

```
count := 0:
       let len = List.length !ops1 in
       for j = \text{cols2} downto 1 do
        ops1 := (\text{loss1} \circledcirc \text{[List.nb} \cdot \text{loss1} \cdot (\text{len} - \text{i})]) done)
     done;
    let count = ref 0 and
       m = (Array.sub stack (sp-rows*cols-3) (rows*cols)) in (for r = 1 to rows 2 do
     for c = 1 to cols do
       for i = 0 to (Array.length m - 1) do
        count := (lcount + 1);
        if !count = c then (ops2 := (lops2 \ @ [Array.get m i]));
        if !count = \text{cols} then (\text{count} := 0) done
      done
     done;
    count := 0;
    stack.(sp-2) \le- string_of_int rows2;
    for i = 0 to (List.length !ops1 - 1) do
     count := (!count + 1);sum := (lsum + ((int_of_string (List.nth !ops1 i))*() int_of_string (List.nth !ops2 i))));
     if !count = \text{cols2} then (
       res := (!res \omega [!sum]); count := 0; sum := 0;)
      done;
     for i = 0 to (List.length !res - 1) do
       stack.(sp-3-(rows2*cols)+i) <- (string of int (List.nth !res i))
      done)
   )))))
 )));
 (match op with
| Add | Sub | Mult -> ()| Equal -> let rows = (int of string stack.(sp-2)) and
          \text{cols} = (\text{int of string stack}.(\text{sp-3})) in
       stack.(sp-1) <- (let cmp = (Array.fold_left (fun s e \rightarrow s + (int_of_string e)) 0 (
           Array.sub stack (sp-3-rows*cols) (rows*cols))) in
         if cmp = (rows *cols) then "1" else "0")
| Neq -> let rows = (int of string stack.(sp-2)) and
         \text{cols} = (\text{int\_of\_string stack}.(\text{sp-3})) in
      stack.(sp-1) <- (let cmp = (Array.fold_left (fun s e \rightarrow s + (int_of_string e)) 0 (
          Array.sub stack (sp-3-rows*cols) (rows*cols))) in
       if cmp > 0 then "1" else "0"));
exec fp sp (pc+1))
```
 else ( let op1 =  $(int_of_string stack.(sp-2))$  and  $op2 = (int of string stack.(sp-1))$  in ( stack.(sp-2) <- (let boolean  $i =$  if i then "1" else "0" in match op with Add  $\rightarrow$  string of int (op1 + op2)  $| Sub \rightarrow string_of_int (op1 - op2)$ | Mult -> string of int (op1  $*$  op2)  $Div \rightarrow string_of_int (op1 / op2)$ Equal  $\rightarrow$  boolean (op1 = op2)  $|$  Neq  $\rightarrow$  boolean (op1 != op2) | Less  $\rightarrow$  boolean (op1 < op2)  $|$  Leq  $\rightarrow$  boolean (op1  $\lt$  = op2) | Greater  $\rightarrow$  boolean (op1  $>$  op2)  $| \text{Geq} \rangle$  -> boolean (op1 >= op2)); exec fp  $(sp-1)$   $(pc+1))$  $|$  Lod i  $\rightarrow$  if globals.(i-1) = "Max" then let rows = (int of string globals.(i-2)) and  $\text{cols} = (\text{int\_of\_string globals}.(\text{i-3})) \text{ in } (\text{ }$ for  $j = 1$  to (3+rows\*cols) do stack.(sp+ $(3+rows*cols)$ -j) <- globals.(i-j) done; exec fp  $(sp+(rows*cols+3))$   $(pc+1)$  else ( stack.(sp) <- globals.(i-1); exec fp  $(sp+1)$   $(pc+1)$ | Str i -> if stack.(sp-1) = "Max" then let rows = (int of string stack.(sp-2)) and  $\text{cols} = (\text{int\_of\_string stack}.(\text{sp-3}))$  in ( for  $i = 1$  to  $(3 + rows * \text{cols})$  do globals. $(i-j)$  <- stack. $(sp-i)$  done) else (globals.(i-1) <- stack.(sp-1)); exec fp sp  $(pc+1)$ | Lfp i -> if i < 0 then let rec  $f1 = (fun x \text{ offset}$ if offset  $= (-2)$  then x else if stack. $(fp+x) = "Max"$  then f1 (x-3-(int of string stack.(fp+x-1))\*( int\_of\_string stack. $(fp+x-2)$ ) (offset+1) else f1  $(x-1)$  (offset + 1)) in ( if stack.(fp+(f1  $(-2)$ ) i)) = "Max" then let rows =  $(int_of_string stack.(fp+(f1 (-2) i)-1))$  and  $\text{cols} = (\text{int\_of\_string stack}.(\text{fp} + (\text{f1} (-2) i)-2))$  in ( for  $i = 1$  to (rows\*cols+3) do stack.(sp+(rows\*cols+3)-j) <- stack.(fp+(f1 (-2) i)-j+1) done;

```
exec fp (sp+rows<sup>*</sup>cols+3) (pc+1) else (
            stack.(sp) <- stack.(fp+i);
            exec fp (sp+1) (pc+1))else if stack.(fp+i-1) = "Max" then (
           let rows = (int_of_string stack.(fp+i-2)) and
              \text{cols} = (\text{int\_of\_string stack}.(\text{fp}+\text{i-3})) in (
           for j = 1 to (rows*cols+3) do
            stack.(sp+(rows<sup>*</sup>cols+3)-j) < -stack.(fp+i-j) done;
           exec fp (sp+(if stack.(fp+i-1)) = "Max" then (rows*cols+3) else 1)) (pc+1)) else (
           stack.(sp) <- stack.(fp+i);
           exec fp (sp+1) (pc+1)| Sfp i \rightarrow if stack.(sp-1) = "Max" then (
          let rows = (int_of_string stack.(sp-2)) and
              \text{cols} = (\text{int\_of\_string stack}.(\text{sp-3})) in (
           for j = 1 to (rows*cols+3) do
            stack.(fp+i-j) <- stack.(sp-i) done))
         else (stack.(fp+i) <- stack.(sp-1));
         exec fp sp (pc+1)|Jsr(-1) \rightarrow if stack.(sp-1) = "Max" thenlet rows = (int_of_string stack.(sp-2)) and
              \text{cols} = (\text{int\_of\_string stack}.(\text{sp-3})) in (
           for i = rows downto 1 do
             Array.iter (fun e -> Printf.printf "%s " e) 
              (Array.sub stack (sp-3-i*cols) coils);Printf.printf "\n"
            done))
          else (print_endline stack.(sp-1));
         exec fp sp (pc+1)| Jsr(-2) \rightarrow if stack.(sp-1) = "Max" thenlet rows = (int of string stack.(sp-2)) and
              \text{cols} = (\text{int of string stack}.(\text{sp-3})) in (
           stack.(sp-3-(cols*rows)) \le- string of int rows;
         exec fp (sp-2-(cols*rows)) (pc+1)| Jsr(-3) \rightarrow if stack.(sp-1) = "Max" thenlet rows = (int_of_string stack.(sp-2)) and
              \text{cols} = (\text{int of string stack}.(\text{sp-3})) \text{ in } (stack.(sp-3-(cols*rows)) \le-string_of_int cols;
         exec fp (sp-2-(cols*rows)) (pc+1)| Jsr(-4) - \rangle let oc = open out stack.(sp-1) in (
          if stack.(sp-2) = "Max" then
            let rows = (int_of_string stack.(sp-3)) and
               \text{cols} = (\text{int of string stack.}(\text{sp-4})) \text{ in } (
```

```
for i = rows downto 1 do
              Array.iter (fun e -> Printf.fprintf oc "%s " e) (
              Array.sub stack (sp-4-i*cols) cols);
             Printf.fprintf oc "\n"
          done)
          else Printf.fprintf oc "%s" stack.(sp-2));
         exec fp sp (pc+1)| Jsr i -> stack.(sp) <- string_of_int (pc + 1);
         exec fp (sp+1) i
| Ent i \rightarrow stack.(sp) <- string_of_int fp;
         exec sp (sp+i+1) (pc+1)| Rts i \rightarrow let j = (if i > 0 then (let rec f1 = (
           fun x offset -> 
            if offset = 0 then x
            else if stack.(fp+x) = "Max" then
             f1 (x-3-(int of string stack.(fp+x-1))*(
               int_of_string stack.(fp+x-2)) (offset+1)
            else f1 (x-1) (offset + 1)) in (f1 (-2) (-i)) else i) in (
         let new_fp = int_of_string stack.(fp) and
            new\_pc = int\_of\_string stack.(fp-1) inif stack.(sp-1) = "Max" then (
          let rows = (int_of_string stack.(sp-2)) and
             \text{cols} = (\text{int of string stack}.(\text{sp-3})) in
          for x = 1 to (rows*cols+3) do
            stack.(fp-j-x) \langle-stack.(sp-x)
           done)
         else stack.(\text{fp}-\text{j}-1) <- stack.(\text{sp}-1);
          exec new_fp (fp-j) new_pc)
| Beq i -> exec fp (sp-1) (pc + if (int_of_string stack.(sp-1)) = 0 then i else 1)
| Bne i \rightarrow exec fp (sp-1) (pc + if (int_of_string stack.(sp-1)) != 0 then i else 1)
| Bra i \rightarrow exec fp sp (pc+i)
| \text{Hlt} \rightarrow 0 in exec 0 0 0
```
#### <span id="page-34-0"></span>**8.7 atm.ml**

```
type \text{action} = \text{Ast} \mid \text{Bytecode} \mid \text{Complete}let =let action =
if Array.length Sys.argy > 1 then
   List.assoc Sys.argv.(1) [("-a", Ast); ("-b", Bytecode);
                      ("-c", Compile)]
```
 else Compile in let lexbu $\vec{f}$  = Lexing.from\_channel stdin in let program = Parser.program Scanner.token lexbuf in match action with Ast  $\rightarrow$  let listing = Ast.string\_of\_program program in print\_string listing | Bytecode -> let listing = Bytecode.string\_of\_prog (Compile.translate program) in print\_endline listing | Compile -> Execute.execute\_prog (Compile.translate program)